## **Program Analysis Data Flow Analysis (Part 1)**

### **Prof. Dr. Michael Pradel**

1 **Software Lab, University of Stuttgart Winter 2023/2024**

# **Big Picture**

- Static versus dynamic analysis
- **Many ways of formulating and implementing analyses**
- **One popular way of formulating a static analysis: Data flow analysis**

## **Real-World Use Cases**

## **Many IDE features are based on data flow analysis**

### ■ **E.g.**

 $\Box$  Reaching definitions

□ Unused variables

## **Data Flow Analysis**

### **Basic idea**

- Propagate analysis information along the edges of a control flow graph
- Goal: Compute analysis state at each program point
- For each statement, define how it affects the analysis state
- For loops: Iterate until fix-point reached

## **Outline**

- **First example: Available expressions**
- **Basic principles**
- More examples
- Solving data flow problems
- **Inter-procedural analysis**
- **Sensitivities**

## **Available Expression Analysis**

**Goal: For each program point, compute which expressions must have already been computed, and not later modified**

- Useful, e.g., to avoid re-computing an expression
- Used as part of compiler optimizations

```
Example<br>
var x = a + b;<br>
var y = a * b;<br>
while (y > a + b) {<br>
a = a - 1;<br>
x = a + b;<br>
}
var x = a + b;
var y = a * b;
while (y > a + b) {
   a = a - 1;
   x = a + b;
}
```
**Example**  
\nvar x = a + b;  
\nvar y = a \* b;  
\nwhile (y > a + b) {  
\na = a - 1;  
\nx = a + b;  
\nThis point  
\n
$$
x = 3 + 2
$$

## **Transfer Functions**

- **Transfer function of a statement: How the statement affects the analysis state**
	- $\Box$  Here: Analysis state = available expressions

### ■ **Two functions**

- $\Box$  gen: Available expressions generated by a statement
- $\Box$  kill: Available expressions killed by a statement

## *gen* **Function**

### **Function**  $gen: Stmt \rightarrow \mathcal{P}(Expr)$

- $\blacksquare$  A statement generates an available expressions  $e$ if
	- $\Box$  it evaluates e and
	- $\Box$  it does not later write any variable used in  $e$
- Otherwise, function returns empty set

### **Example:**

 $\mathbf{var} \times \mathbf{x} = \mathbf{a} \times \mathbf{b}$ ; generates  $\mathbf{a} \times \mathbf{b}$ 

**Function**  $kill : Stmt \rightarrow \mathcal{P}(Expr)$ 

- **Eunction**<br>
Function  $kill : Stmt \rightarrow \mathcal{P}(Expr)$ <br> **Example 11 Example 2 Example:**<br> **Example:**<br> **Example:**<br> **Example:**<br> **Example:**<br> **Example:**  $\blacksquare$  A statement kills an available expressions  $e$  if
	- $\Box$  it modifies any of the variables used in  $e$
	- Otherwise, function returns empty set

### **Example: a = 23; kills a \* b**

```
Example<br>
var x = a + b;<br>
var y = a * b;<br>
while (y > a + b) {<br>
a = a - 1;<br>
x = a + b;<br>
}
var x = a + b;
var y = a * b;
while (y > a + b) {
   a = a - 1;
   x = a + b;
}
```
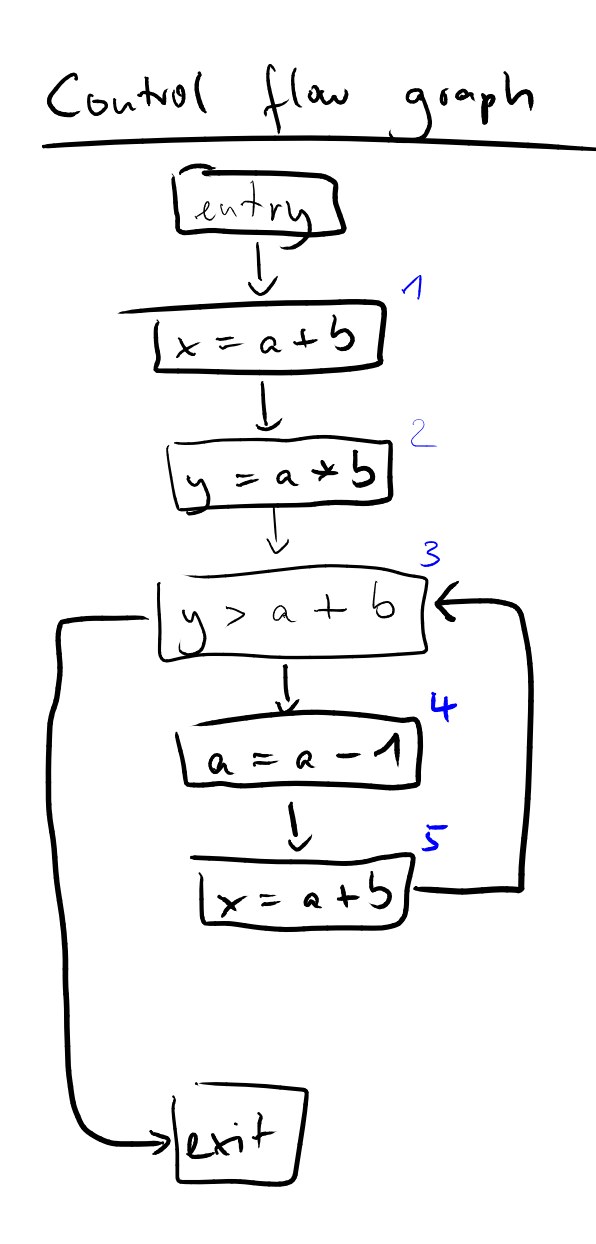

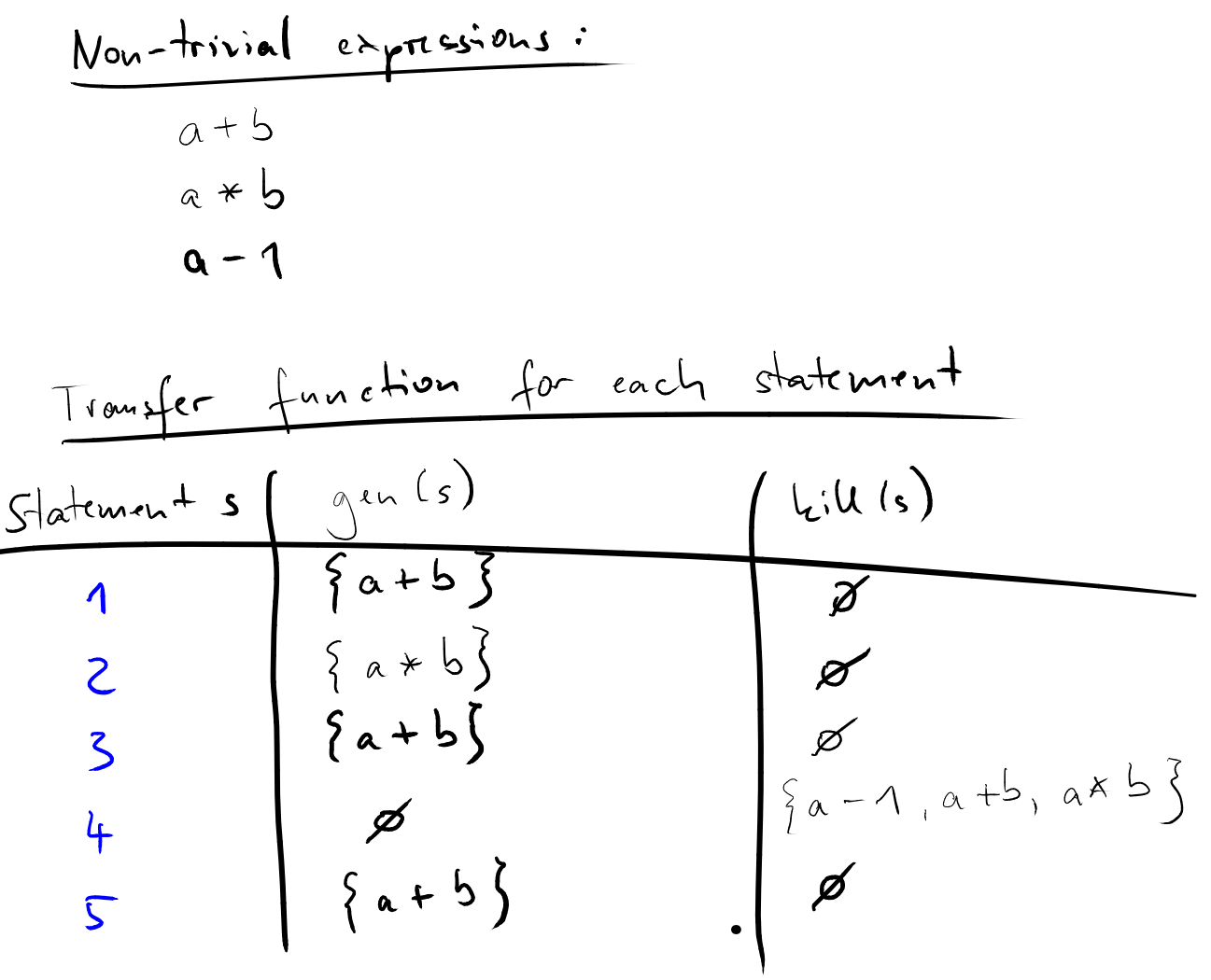

- Initially, no available expressions
- Forward analysis: Propagate available expressions in the direction of control flow
- **Propagating Available Expressions**<br>
 Initially, no available expressions<br>
 Forward analysis: Propagate available<br>
expressions in the direction of control flow<br>
 For each statement *s*, outgoing available<br>
expressions a  $\blacksquare$  For each statement s, outgoing available expressions are: incoming avail. exprs. minus  $kill(s)$  plus  $gen(s)$ 
	- When control flow splits, propagate available expressions both ways
	- When control flows merge, intersect the incoming available expressions